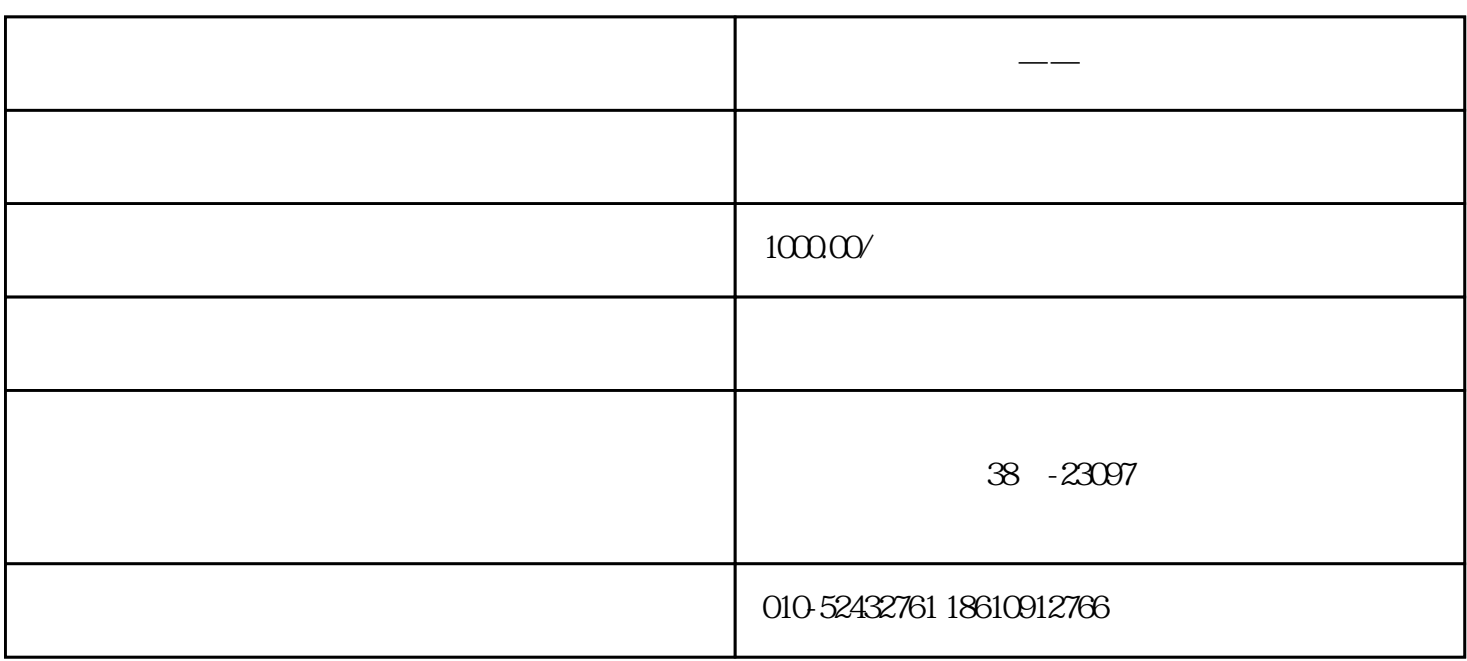

 $11$ 

 $11.1$ 

 $11.2$ 

 $\overline{1}$ 

 $\overline{z}$ ui

**绿色电力交易系统——** 

 $\rm U$ key

1) Ukey  $U$ key  $U$ 

 $e$ 

expediances under the Ukey, which is a controller to the Ukey, which is a controller to the Ukey, which is a c

2) e-交易认证 选择 e-交易认证方式,点击【确认】。

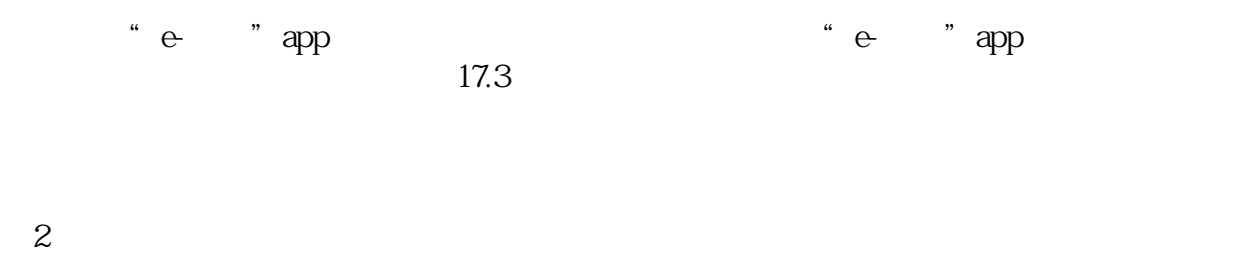

Ukey e-

- 1) Ukey Ukey Ukey
- $2e$  e-
- $\degree$  e  $\degree$  app  $17.3$
- $\overline{3}$ 
	- Ukey e-
	- 1) Ukey Ukey
		- Ukey
	- $2e$  e-
	- $e$  "app  $17.3$